### LDBC TUC

June 24, 2023

David Haglin, Trovares Inc. david@trovares.com

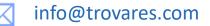

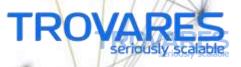

.....

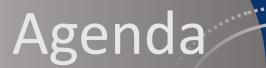

\*\*\*\*\*\*\*\*\*\*\*\*\*\*\*\*\*\*\*

Trovares app Architecture

LDBC Features for Trovares

Example Usage

Graphalytics for "the commercial space"

. . .

Discussion

#### Trovares xGT Architecture

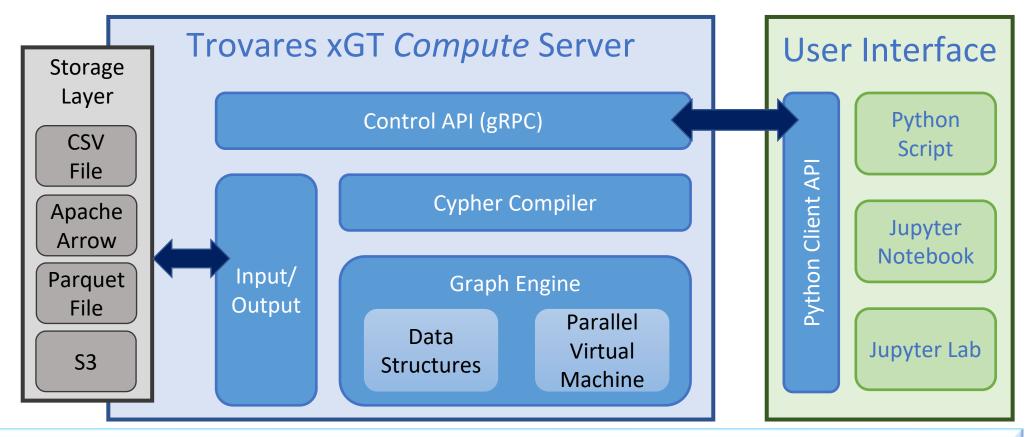

- xGT Server runs a a single-node server, 1GB 1 Core to 24TB 572 Cores
- Server designed and implemented by seasoned HPC programmers

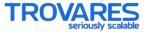

#### Trovares xGT Server Features

- Property Graph analytics engine
- Runs open Cypher
- Includes calls to some whole-graph algorithms:
  - BFS
  - WCC / SCC
  - PageRank, Personalized PageRank
- Not a Database, but provides ACI of the ACID database guarantees
- Ingest is a transaction
- Focus has been computationally-hard queries on large datasets

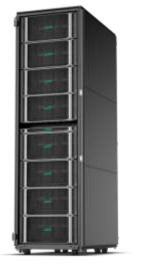

#### **LDBC Features for Trovares**

### Datasets

- "real-world synthetic"
- Multi-typed
- Reasonably large

## **BI** Queries

- Interesting starting suite of queries
- Perhaps too many "seeded" queries

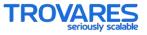

#### Usage Example: Hardware platform comparison

- Use four different size of the Linked Data Benchmark Council (LDBC) synthetic Social Network Benchmark (SNB) data.
- This is not an LDBC Benchmark results: it uses only the LDBC data.
- Statistics about the four dataset sizes:

| Scale Factor | Num Vertices  | Num Edges      | RAM Size (GiBs) |
|--------------|---------------|----------------|-----------------|
| 1            | 3,181,734     | 17,298,797     | 2               |
| 10           | 29,987,835    | 176,908,026    | 23              |
| 100          | 282,637,871   | 1,777,459,231  | 222             |
| 1000         | 2,686,781,095 | 17,802,784,542 | 2,422           |

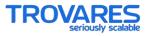

#### Usage Example: Analytic Queries

- Trovares developed several "Analytic Queries" (AQ) against the LDBC SNB data. <u>https://datasets.trovares.com/synthetic/ldbc/index.html</u>
  - AQ1: Three people meeting at some event such as a conference
  - AQ2: 10 most introverted countries
  - AQ3: A commenter paying for Likes
  - AQ4: Super-fans
- We ran these 4 queries against all sizes of data sets shown above on:
  - HPE DL385: one socket, 32 AMD cores, 64 vCPUs, 256 GB RAM
  - One socket of Flex280: one socket, 28 Intel cores, 56 vCPUs, 750 GB RAM
  - Flex280: 8 sockets, 224 Intel cores, 448 vCPUs, 6 TB RAM

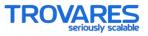

#### **Benchmark: Results**

#### DL385 Scale AQ1 TE1 AQ2 TE2 AQ3 TE3 AQ4 TE4 0.12 2.07 0.08 1.49 2.94 4.44 177.19 0.11 1 4,678.07 10 0.77 82.85 35.13 0.52 20.92 1.18 40.58 100 14.36 1,529.94 846.03 93,314.73 5.92 254.51 15.33 490.76

#### Flex280, 1 socket

| Scale | AQ1  | TE1      | AQ2    | TE2       | AQ3  | TE3    | AQ4  | TE4    |
|-------|------|----------|--------|-----------|------|--------|------|--------|
| 1     | 0.04 | 4.44     | 0.74   | 177.19    | 0.05 | 1.49   | 0.06 | 2.94   |
| 10    | 0.33 | 82.85    | 8.01   | 4,678.07  | 0.30 | 20.92  | 0.72 | 40.58  |
| 100   | 5.68 | 1,529.94 | 206.97 | 93,314.73 | 3.88 | 254.51 | 8.73 | 490.76 |

#### Flex280, 8 socket

| Scale | AQ1   | TE1       | AQ2    | TE2          | AQ3   | TE3      | AQ4    | TE4      |
|-------|-------|-----------|--------|--------------|-------|----------|--------|----------|
| 1     | 0.12  | 4.44      | 1.51   | 177.19       | 0.15  | 1.49     | 0.20   | 2.94     |
| 10    | 0.13  | 82.85     | 2.52   | 4,678.07     | 0.91  | 20.92    | 1.82   | 40.58    |
| 100   | 0.97  | 1,529.94  | 43.00  | 93,314.73    | 8.88  | 254.51   | 20.32  | 490.76   |
| 1000  | 19.42 | 31,491.88 | 836.45 | 1,411,958.68 | 91.16 | 2,848.24 | 210.99 | 5,634.71 |

\* AQx Time in seconds, TE units 1 million traversed edges

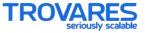

# Graphalytics for "the commercial space": some ideas to consider ...

- Ditch the Java implementation of the test harness
- Adjust required output to align with real-world expectations:
  - Nobody really wants a BFS, they want their own variant of a BFS
  - Nobody cares about the nodes not reachable from the selected root
- Graph products for commercial space require periodic updates to graph data structure. Benchmarks should embrace this. Example:
  - Read in 90% of all edges, run BFS
  - Read in next 5% of the edges, run BFS
  - Read in next 5% of the edges, run BFS
  - Validate all three BFS results (on only reachable nodes)
  - Capture time from just after ingesting 90% to the end.

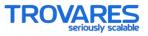

**Discussion and Questions** 

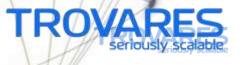